## Qual é a infraestrutura da redeUFSC sem fio?

## 04/05/2024 05:54:11

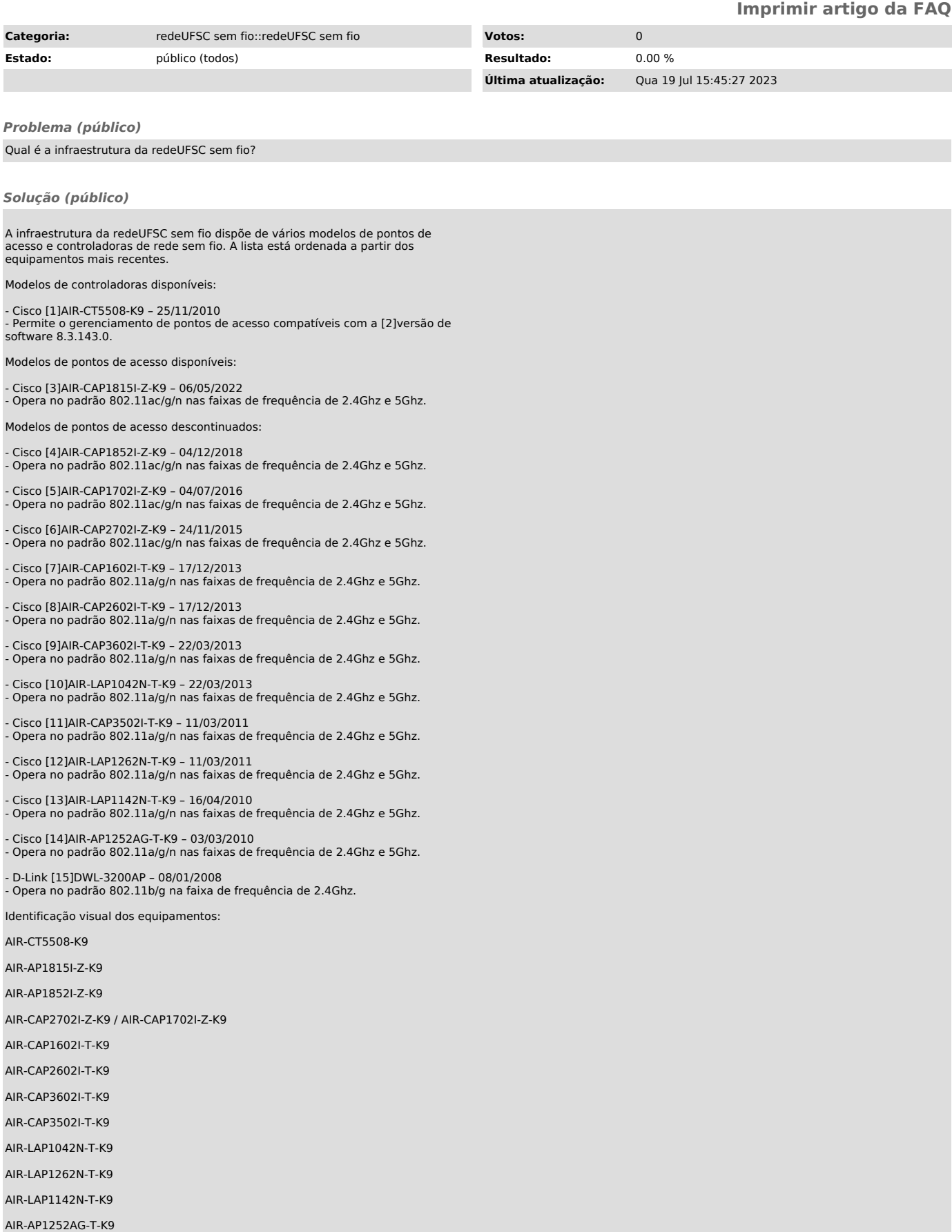

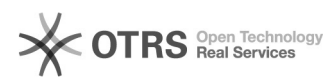

## DWL-3200AP

- 
- [1] https://www.cisco.com/c/en/us/products/wireless/5500-series-wireless-controllers/index.html<br>[2] https://www.cisco.com/c/en/us/td/docs/wireless/controller/release/notes/crn83mr4.html#concept\_ejl\_stn\_zdb<br>[3] https://www.
- 
- [4] http://www.cisco.com/c/en/us/products/wireless/aironet-1800-access-points/index.html<br>[5] http://www.cisco.com/c/en/us/products/wireless/aironet-1700-series-access-points/index.html<br>[6] http://www.cisco.com/c/en/us/prod
- 
- 
- 
- 
- 
- 
- [10] http://www.cisco.com/c/en/us/products/wireless/aironet-1140-series/index.html<br>[11] http://www.cisco.com/c/en/us/products/wireless/aironet-1300-series/index.html<br>[12] http://www.cisco.com/c/en/us/support/wireless/airon
-